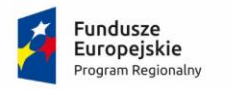

Rzeczpospolita Polska

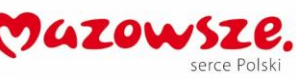

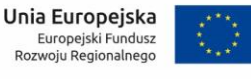

**Załącznik nr 4 do OPZ** 

## **OPIS INFRASTRUKTURY SERWEROWEJ I SIECIOWEJ ZAMAWIAJĄCEGO I PARTNERÓW ORAZ ZASOBY SPRZĘTOWE PRZEZNACZONE NA SYSTEMY DZIEDZINOWE**

Niniejszy dokument prezentuje infrastrukturę techniczną wdrożoną u Zamawiającego i Partnerów Projektu "Regionalne partnerstwo samorządów Mazowsza dla aktywizacji społeczeństwa informacyjnego w zakresie e-administracji i geoinformacji" (Projekt ASI), współfinansowanego przez Unię Europejską ze środków Regionalnego Programu Operacyjnego Województwa Mazowieckiego na lata 2014-2020, wraz z opisem infrastruktury technicznej oraz zasobów w postaci maszyn wirtualnych, przewidzianych na uruchomienie Systemów Dziedzinowych.

- I. Infrastruktura techniczna dostarczona do JST
	- 1) Serwery Tytan 2408S80
	- 2) Sieciowe serwery plików Synology RS1219+
	- 3) Przełączniki sieciowe Zyxel ES-2108G, D-Link DGS-1100-24
	- 4) Urządzenia firewall/router klasy UTM Zyxel ZyWall USG 100, Zyxel ZyWall USG110, Fortinet FortiGate 61E
	- 5) Macierze dyskowe Dell PowerVault MD3200 (tylko Starostwa Powiatowe)
	- 6) Urządzenia do archiwizacji Dell PowerVault 114X (tylko Starostwa Powiatowe)
	- 7) Szafy Rack 24U, Rack 42U
- II. Infrastruktura techniczna zakupiona na rzecz Urzędu Marszałkowskiego Województwa Mazowieckiego w Warszawie (węzeł regionalny)
	- 1) Obudowy dla serwerów blade Dell PowerEdge M1000e
	- 2) Serwery typu blade Dell PowerEdge M610
	- 3) Serwery typu blade Dell PowerEdge M630
	- 4) Serwery typu rack Dell PowerEdge R430
	- 5) Macierze dyskowe Dell EqualLogic PS6010XV
	- 6) Macierze dyskowe Dell EqualLogic PS4110E
	- 7) Macierze dyskowe Dell EqualLogic PS4210E
	- 8) Urządzenia firewall/router klasy UTM Fortigate seria 500E, Zyxel Zywall USG 2000
	- 9) Przełączniki sieciowe DELL N4064F, DELL N4064, Zyxel XGS-4528F
	- 10) Biblioteki taśmowe Dell PowerVault TL4000
	- 11) Biblioteki taśmowe Dell PowerVault TL2000
	- 12) Przełączniki KVM PowerEdge KVM 1081AD
	- 13) Szafy Rack 42U

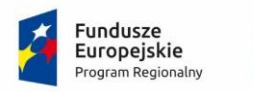

Rzeczpospolita Polska

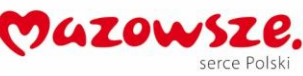

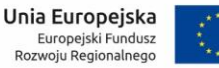

## III. Opis infrastruktury projektowej

Centralna farma serwerów rozłożona jest na serwerownię podstawową (DC) oraz ośrodek zapasowy (DRC). W każdej z nich umieszczono serwery typu blade oraz macierze, na których zainstalowane są bezpośrednio (lub na maszynach wirtualnych) aplikacje świadczące usługi dla pozostałych hostów w infrastrukturze. System zapasowy w DRC jest odwzorowaniem środowiska produkcyjnego.

Środowisko sieciowe w serwerowniach centralnych (DC i DRC) oraz u Partnerów zbudowane jest w oparciu o urządzenia wymienione w puntach I, II oraz III. W celu zapewnienia platformy do komunikacji ze zdalnymi lokalizacjami JST, do serwerowni DC i DRC doprowadzone zostały dwa niezależne łącza umożliwiające dostęp do sieci Internet. Transmisja pomiędzy sieciami LAN utworzonymi w poszczególnych JST a zasobami serwerowni pracującej w DC i DRC realizowana jest w oparciu o urządzenia Zyxel ZyWall USG100, Zyxel ZyWall USG 110, Fortinet FortiGate 61E (JST) oraz Fortinet Fortigate seria 500E (węzeł regionalny). Komunikacja wykorzystuje protokół IPSEC VPN zapewniający wysoki stopień ochrony oraz integralności przesłanych informacji, podczas transmisji za pośrednictwem publicznej sieci Internet.

IV. Zasoby sprzętowe przeznaczone na Systemy Dziedzinowe (część regionalna – środowisko produkcyjne, środowiska testowe, platforma e-learningowa oraz Zintegrowane środowiska programistyczne).

Liczba maszyn wirtualnych ustalona z Zamawiającym, uruchomiona w klastrze Zamawiającego (Hyper-V) z zainstalowanymi systemami Windows Server 2019 Standard o łącznych parametrach nieprzekraczających:

- 52 procesory wirtualne
- 136 GB RAM
- 4,5 TB przestrzeni dyskowej
- V. Zasoby sprzętowe przeznaczone na Systemy Dziedzinowe (część lokalna).
	- 1) System Dziedzinowy do konsultacji społecznych "wDialogu" (część lokalna środowisko produkcyjne)

Jedna maszyna wirtualna (Hyper-V) z zainstalowanym systemem Windows Server 2019 Standard o parametrach nieprzekraczających:

- 4 procesory wirtualne
- 16 GB RAM
- 500 GB przestrzeni dyskowej
- 2) System Dziedzinowy do samoobsługi pracowniczej (część lokalna środowisko produkcyjne)

Jedna maszyna wirtualna (Hyper-V) z zainstalowanym systemem Windows Server 2019 Standard o parametrach nieprzekraczających:

• 4 procesory wirtualne

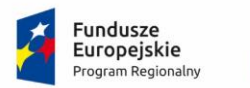

Rzeczpospolita<br>Polska

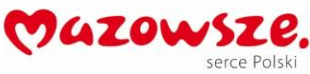

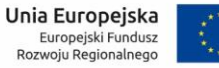

- 8 GB RAM
- 300 GB przestrzeni dyskowej
- 3) System Dziedzinowy do zarządzania informacją i promocją JST (część lokalna środowisko produkcyjne)

Jedna maszyna wirtualna (Hyper-V) z zainstalowanym systemem Windows Server 2019 Standard lub systemem operacyjnym Linux w najnowszej, stabilnej wersji o parametrach nieprzekraczających:

- 4 procesory wirtualne
- 8 GB RAM
- 300 GB przestrzeni dyskowej